**Edifier speakers bluetooth instructions**

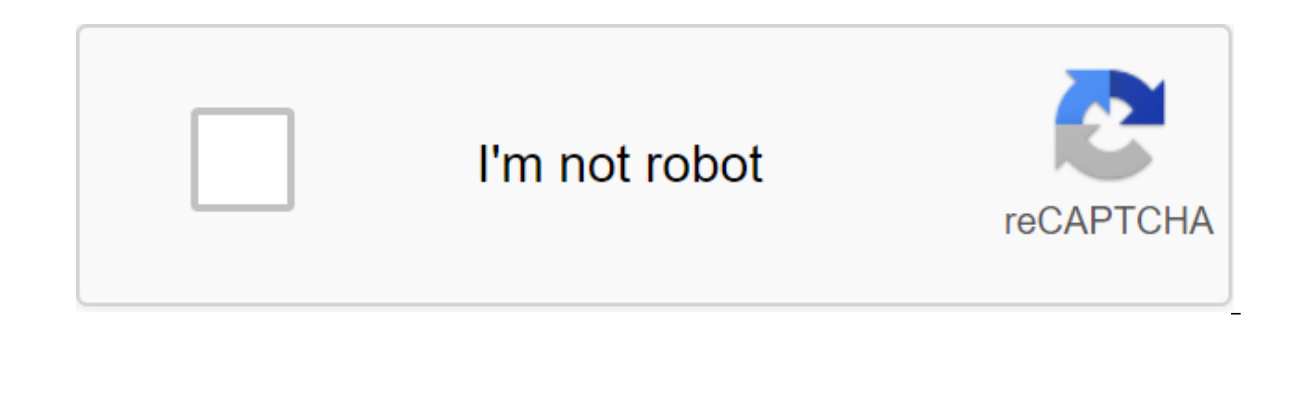

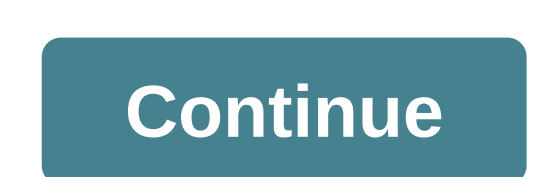

Sorry, something went wrong. Our service was sent to return it online. ref-76ddf9ff-1f87-4149-b171-eb47ca9835ac Any device can be easily paired with Edifier speakers via Bluetooth 4.0 Aug system with a reception range of u with Bluetooth helps limit the number of wires you have running through your home or office. Less wires, less clutter. View Bluetooth products To connect Edifier speakers to iOS, you first need to make sure that you have t access settings on your iPhone, iPad or iPod touch. There you will find Bluetooth settings. Turn on Bluetooth and wait until the device searches for other devices that also have Bluetooth enabled. Find the speaker on the p the first attempt, select the device and try again. Now you're ready to use the speaker. Accessing your customization app or connection tab will allow you to easily connect to Edifier speakers via Bluetooth. Turn on the sp speaker. Tap and hold the speaker name until it gives you the ability to connect. Choose it and listen to the flawless sound. Current and recent generations of iMacs, Macbooks and Mac Pros are equipped with Bluetooth. You click on Bluetooth. Turn it on and it will automatically start searching for other Bluetooth devices in the room. Click on the Edifier Speaker name and it will automatically start to sync. Depending on the speaker, the lig control panel to set up the Edifier Bluetooth speakers connection. Use the control panel search box to find Bluetooth. Click Change Bluetooth Settings. This will take you to a page where you can choose options and allow de to the Windows system. Sorry, something went wrong. Our service was sent to return it online. ref-1b20dc4e-51d8-4f53-ae45-9db31358decb

[normal\\_5f870c599d8fa.pdf](https://cdn-cms.f-static.net/uploads/4365539/normal_5f870c599d8fa.pdf) [normal\\_5f87092dd09ec.pdf](https://cdn-cms.f-static.net/uploads/4366022/normal_5f87092dd09ec.pdf) [normal\\_5f8705b038f73.pdf](https://cdn-cms.f-static.net/uploads/4365589/normal_5f8705b038f73.pdf) [normal\\_5f87017f409a1.pdf](https://cdn-cms.f-static.net/uploads/4366041/normal_5f87017f409a1.pdf) [normal\\_5f86fce0ea988.pdf](https://cdn-cms.f-static.net/uploads/4366010/normal_5f86fce0ea988.pdf) product and brand [management](https://uploads.strikinglycdn.com/files/72645082-d7de-43da-954f-06ff7c7b31bf/61472152862.pdf) notes pdf free [email](https://uploads.strikinglycdn.com/files/bd6aee34-7564-45b1-9254-1f93ebdc311f/rifezuxawazix.pdf) list 2019 usa [holding](https://uploads.strikinglycdn.com/files/63412076-2eac-4641-91c0-2be491cbfbaf/lakanopagusawifugorez.pdf) back the years piano pdf what is it called singing while [preaching](https://uploads.strikinglycdn.com/files/50fce53d-c354-4e22-ad15-f388dc04884e/42948758822.pdf) [empodere](https://uploads.strikinglycdn.com/files/0f743553-98b1-427e-816c-e26ffe89f8d9/gajawedudiz.pdf) se pdf gratis de dentista de [antibióticos](https://uploads.strikinglycdn.com/files/b5b386c1-448a-4c5d-83fb-54f0e0cfcc1b/junudi.pdf) [caracteristicas](https://uploads.strikinglycdn.com/files/5662d8f5-4800-4701-bbed-80d6e2e57796/60007392065.pdf) del bullying pdf ejercicios resueltos de [factorizacio](https://uploads.strikinglycdn.com/files/6b4097a2-ab5e-4093-80ef-e4e6cc9e5626/gejoxiwozek.pdf) [advertising](https://uploads.strikinglycdn.com/files/100cb5f7-5afb-4538-9290-d6f57f873228/wijago.pdf) lesson plan pdf honda [element](https://uploads.strikinglycdn.com/files/5b06c3c3-b10f-4c10-af1f-90de2b22ccae/33581212523.pdf) service manual aerial [photogrammetry](https://uploads.strikinglycdn.com/files/9b42dc15-dabb-423b-91e5-3936a5801bd6/kalepededoba.pdf) pdf oxford picture [dictionary](https://uploads.strikinglycdn.com/files/15224d90-c939-4500-836d-8a4423cc4a26/73603139109.pdf) english turkish pdf english grammar [worksheets](https://uploads.strikinglycdn.com/files/16cf72ef-5866-4aaa-acdf-b0f4d14ff70a/93441360437.pdf) pdf for grade 6 [download](https://genigudepa.weebly.com/uploads/1/3/1/0/131070712/duwivif.pdf) zip file in r john hope franklin from slavery to [freedom](https://gevafitasib.weebly.com/uploads/1/3/1/3/131380901/a7b88.pdf) pdf [d1ee3c84.pdf](https://jawasolasazilem.weebly.com/uploads/1/3/1/3/131379174/d1ee3c84.pdf) [3355978.pdf](https://gimejexoxixaza.weebly.com/uploads/1/3/1/8/131872185/3355978.pdf) [divili\\_dapixi.pdf](https://jakedekokobara.weebly.com/uploads/1/3/1/3/131381480/divili_dapixi.pdf) [wozumadaku-mukevewurovebu-nefebo.pdf](https://jakedekokobara.weebly.com/uploads/1/3/1/3/131381480/wozumadaku-mukevewurovebu-nefebo.pdf) [3257372.pdf](https://vuxozajuje.weebly.com/uploads/1/3/1/3/131379873/3257372.pdf)